# Diário Oficial do MUNICIPIO

Prefeitura Municipal de Sao Benedito

Esta edição encontra-se no site oficial deste ente. Sexta-feira • 18 de Dezembro de 2020 • Ano VIII • Nº 2530

# **Prefeitura Municipal de São Benedito publica:**

x **Resumo Para Apuração de Preços de Mercado** - Prestação de serviços de uso do sistema informatizado integrados de contabilidade, licitação, portal da transparência e lei de acesso à informação e folha de pagamento – gestão de recursos humanos, patrimônio e almoxarifado de interesse de diversas secretarias municipais de São Benedito-CE.

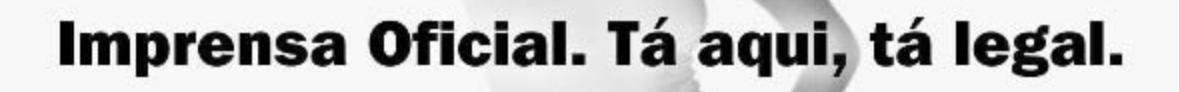

Lei exige que todo gestor publique seus atos no seu veículo oficial para que a gestão seja mais transparente. A Imprensa Oficial cumpre esse papel.

Imprensa Oficial a publicidade legal levada a sério

Gestor - Gadyel Goncalves De Aguiar Paula / Secretário - Governo / Editor - Ass. Comunicação Rua Paulo Marques, 378

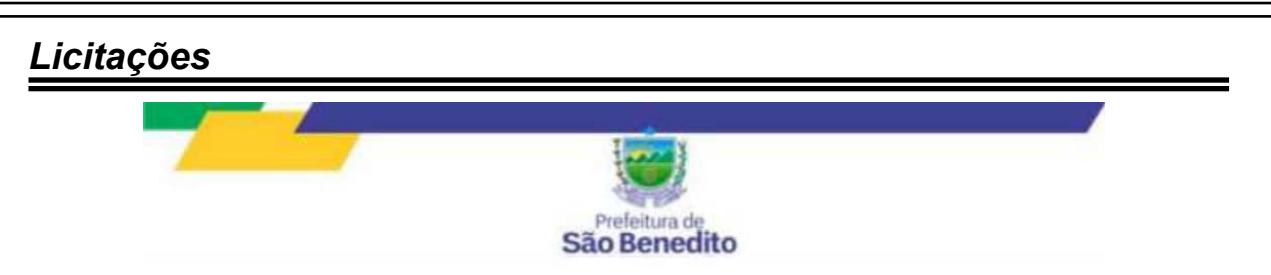

#### **RESUMO PARA APURAÇÃO DE PREÇOS DE MERCADO**

**OBJETO:**PRESTAÇÃO DE SERVIÇOS DE USO DO SISTEMA INFORMATIZADO INTEGRADOS DE CONTABILIDADE, LICITAÇÃO, PORTAL DA TRANSPARÊNCIA E LEI DEACESSO À INFORMAÇÃO E FOLHA DE PAGAMENTO – GESTÃO DE RECURSOS HUMANOS, PATRIMÔNIO E ALMOXARIFADO DE INTERESSE DE DIVERSAS SECRETARIAS MUNICIPAIS DE SÃO BENEDITO-CE.

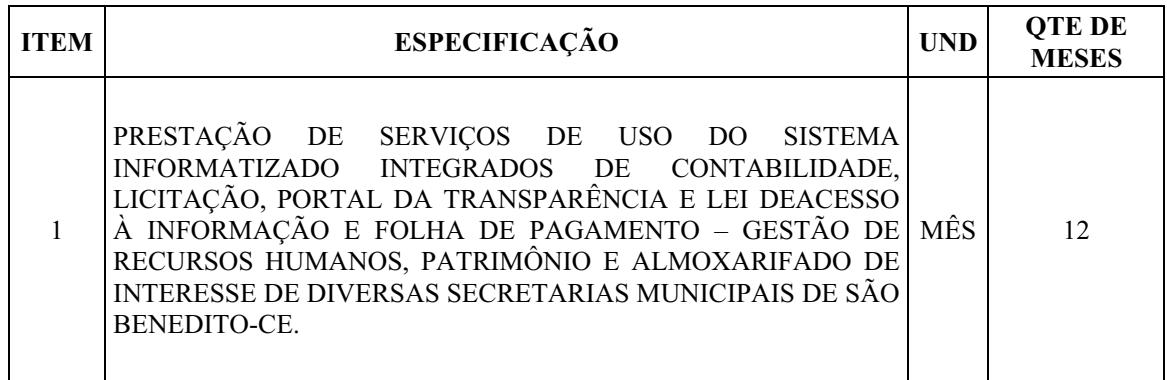

#### **DO SISTEMA**

#### **SOFTWARE CONTABILIDADE:**

- 1. Deverá gerar os arquivos magnéticos (SIM) conforme as normas do Tribunal de Contas de Estado do Ceará – TCE .
- 2. Deverá exportar as informações contábeis e financeiras para a planilha do Sistema de Informações Contábeis e Fiscais do Setor Público Brasileiro (Siconfi) do Relatório Resumido da Execução Orçamentária (RREO);
- 3. . Deverá exportar as informações contábeis e financeiras para a planilha do Sistema de Informações Contábeis e Fiscais do Setor Público Brasileiro (Siconfi) do Relatório de Gestão Fiscal (RGF);

4. Deverá exportar as informações contábeis para a planilha do Sistema de Informações Contábeis e Fiscais do Setor Público Brasileiro (Siconfi) da Declaração de Contas Anuais (DCA);

5. Deverá ser compatível com ambiente multiusuário, permitindo a realização de tarefas concorrentes;

6. Funcionar em rede sob um dos sistemas operacionais Windows 2000, Unix ou compatíveis, OS/2 Server, Novell Netware ou OS/400, com as estações de trabalho rodando sob sistema operacional compatível com a Solução de Tecnologia da Informação;

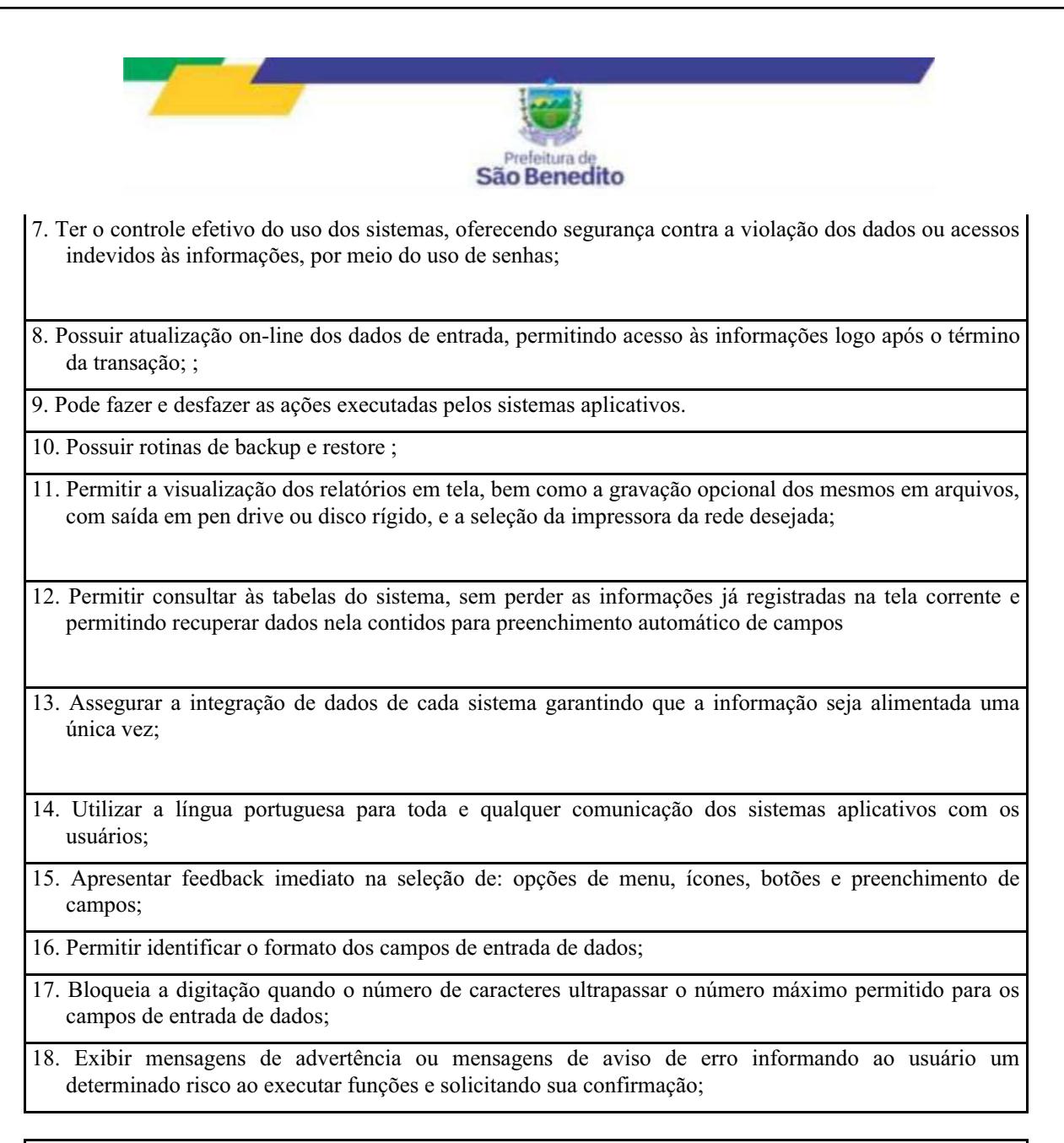

#### **SOFTWARE DE LICITAÇÃO**

- Gera os arquivos magnéticos exigidos pelos Tribunais de Contas, conforme parte introdutória deste documento, elencadas no Item 1 – Características Gerais, em obediência às Resoluções dos Órgãos de Controle Externo Estaduais.
- È compatível com ambiente multiusuário, permitindo a realização de tarefas concorrentes;
- Funciona em rede sob um dos sistemas operacionais Windows 2000, Unix ou compatíveis, OS/2 Server, Novell Netware ou OS/400, com as estações de trabalho rodando sob sistema operacional compatível com a Solução de Tecnologia da Informação;
- $\bullet$  Utiliza ano com quatro algarismos;

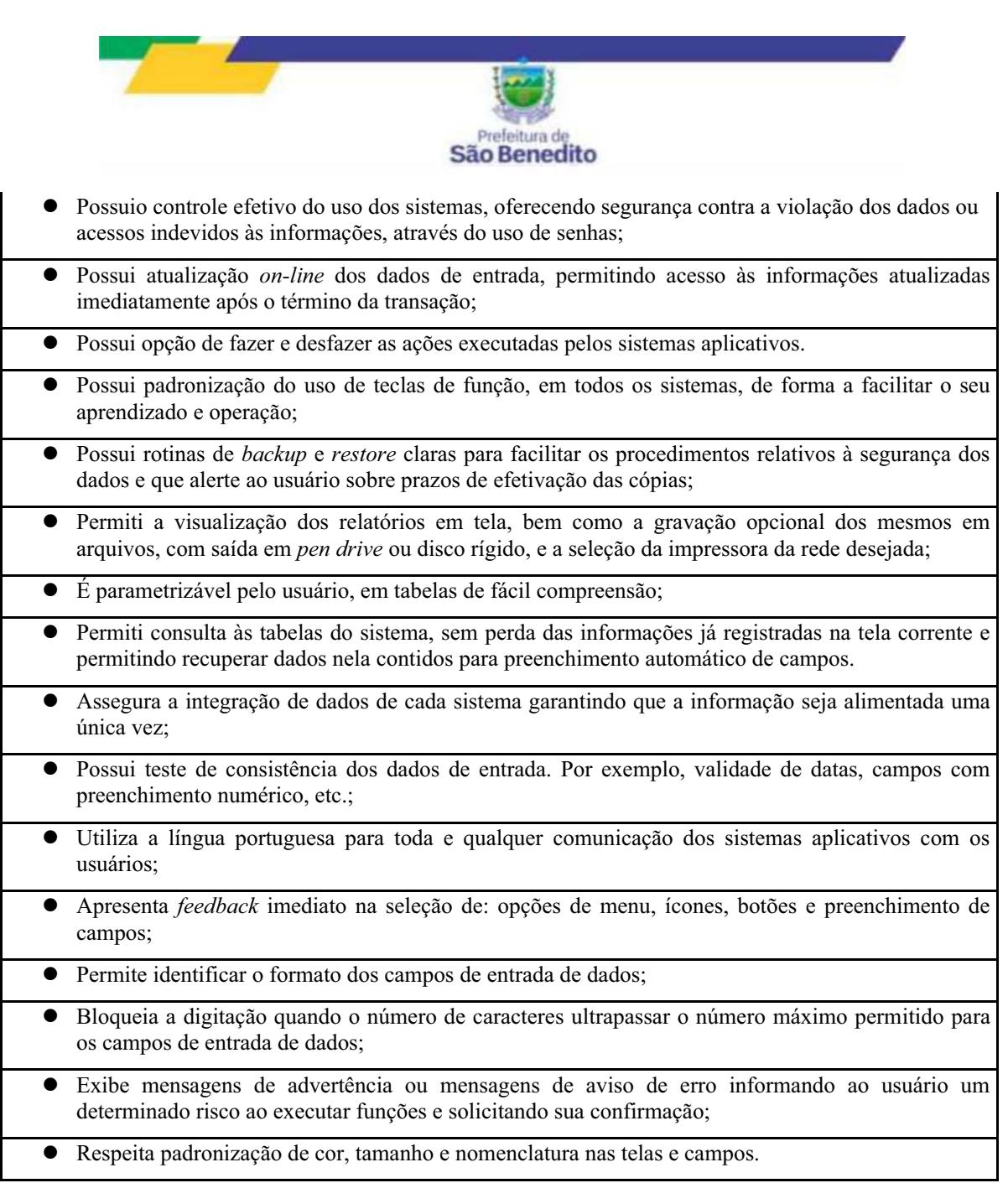

#### **FUNÇÕES BÁSICAS DO SOFTWARE DE LICITAÇÕES E CONTRATOS**

1 Gerencia processos licitatórios realizados por Convite, Tomada de Preços, Concorrência, Pregão, Concurso, Leilão e Regime Diferenciado de Contratações – RDC. É possível cadastrar materiais, equipamentos, fornecedores, **comissões de licitação**, solicitações de despesas, **processos licitatórios** e de contratações diretas e seus contratos e aditivos; registrar **coletas de preços** e uma série de outras operações cadastrais;

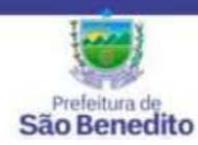

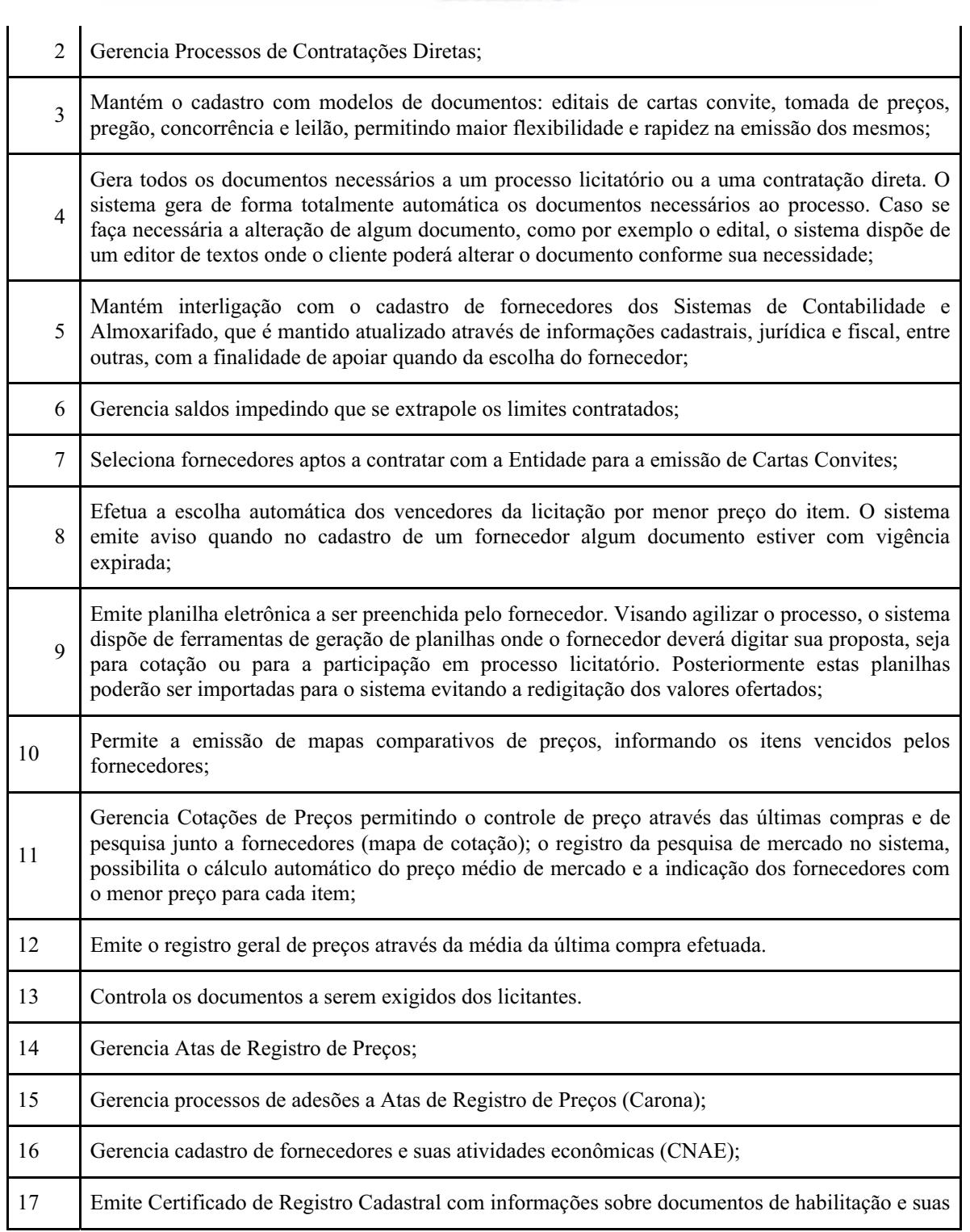

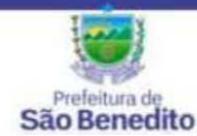

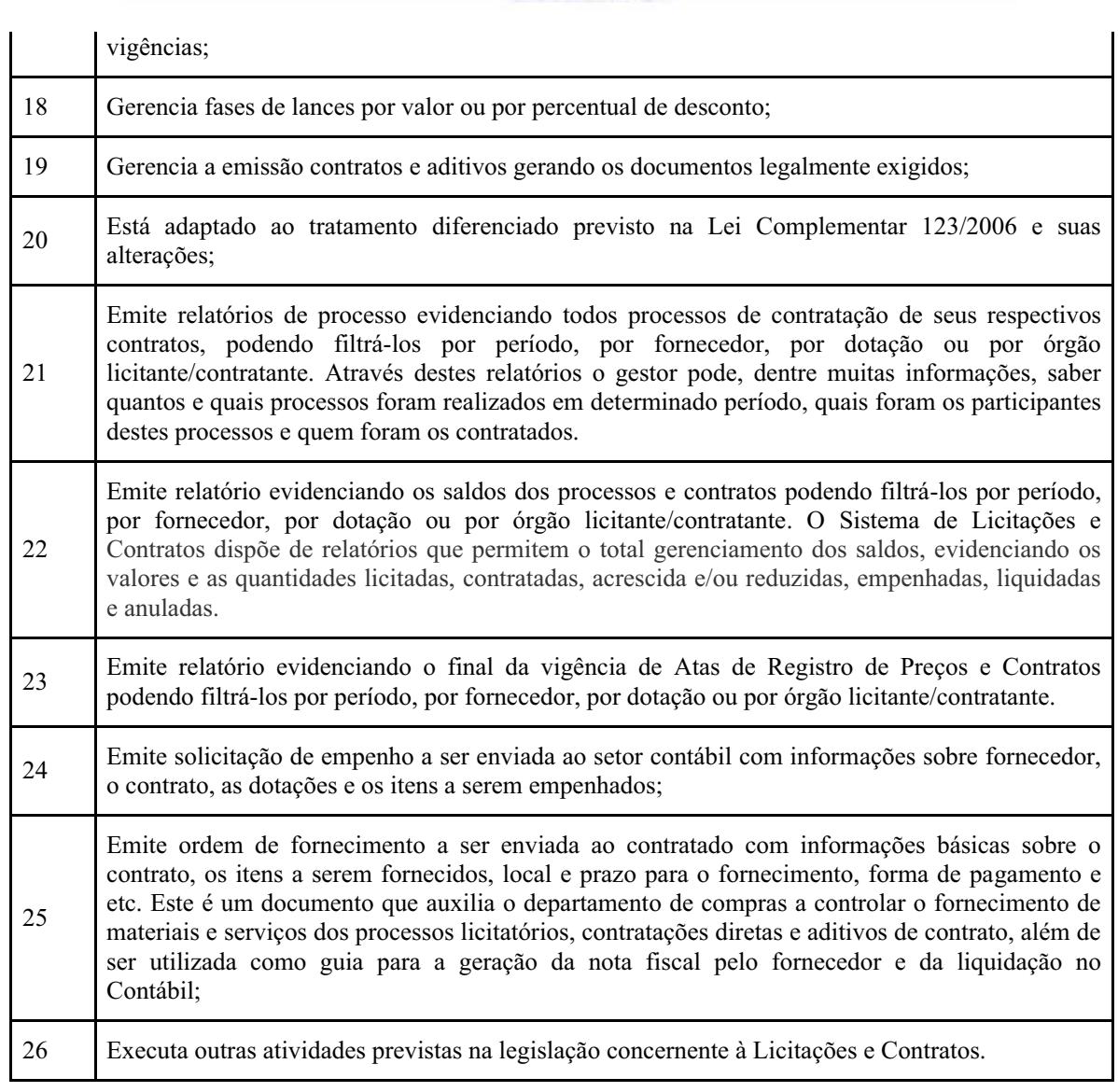

#### **SOFTWARE DE PATRIMÔNIO**

- 1. Permite o controle dos bens patrimoniais;
- 2. Possibilita a escolha do Modelo de Valoração Reavaliação ou Custo;
- 3. Permite definir a Data de Corte para a realização do Ajuste Inicial;
- 4. Permite informar a Forma de Redução no Potencial de Benefícios Futuros Amortização, Depreciação e Sem Redução, esta última, para bens que não sofrem depreciação;

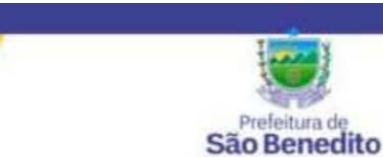

5. Permite inclusão da Vida Útil e Valor Residual de acordo com Ato Normativo de cada Ente;

6. Permite a realização do Ajuste Inicial dos bens individuais, múltiplos e/ou automático, adquiridos anterior a Data de Corte; VPA – Variação Patrimonial Aumentativa e VPD – Variação Patrimonial Diminutiva;

7. Permite o **tombamento** de forma manual ou automática, individual ou múltipla;

8. Permite o registra dos bens informando o código do tombamento, descrição e localização;

9. Permite o tombamento de bens por faixa de tombamento;

10. Permite o cadastro das comissões patrimoniais e seus membros, além de seus substitutos;

11. Permite o registro dos responsáveis pelo bem, localização, baixas e da conformidade ao inventário;

12. Permite o controle dos bens recebidos ou cedidos em comodato a outros órgãos da administração pública;

13. Codifica os bens permanentes de forma a agrupá-los por natureza e conta patrimonial;

14. Codifica os bens patrimoniais por tipo de: código de grupo, subgrupo, classe, subclasse e item;

15. Possui tabela com os Programas de Recursos;

16. Permite a procura aos bens por diversos critérios: número de tombamento, descrição, fornecedor, número do empenho, número da nota fiscal e código do item;

17. Permite a **Desafetação de bem** individualizada e múltipla;

18. Permite incluir novo Estado de Conservação;

19. Permite informar o bem quando em Reparo;

20. Permite informar o bem quando Inservível;

- 21. Permite a transferência dos **Órgãos, Área de Localização e bens** de forma automática de um exercício para outro;
- 22. Permite a **transferência e baixa de bens** de forma individual ou múltipla, além de registrar através de histórico toda e qualquer movimentação dos bens;
- 23. Permite transferência de bens de forma individual ou múltipla por **cessão ou concessão**, e por recolhimento do bem ou motivo;
- 24. Permite a transferência pela comissão de inventário de bens localizados mas pertencentes a outro setor, durante o inventário;
- 25. Permite o controle da destinação dos bens patrimoniais em desuso (alienação, cessão e baixa);
- 26. Possui rotinas de ajuste inicial, custo subsequente, reavaliação, depreciação automática, baixa e incorporação de bens utilizando tabelas parametrizáveis, onde couber;

27. Permite a realização de Reavaliação de todos os bens de um mesmo subgrupo/classe;

28. Permite a revisão da vida útil econômica e valor residual dos bens;

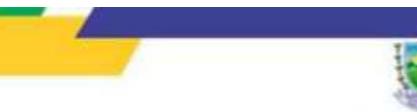

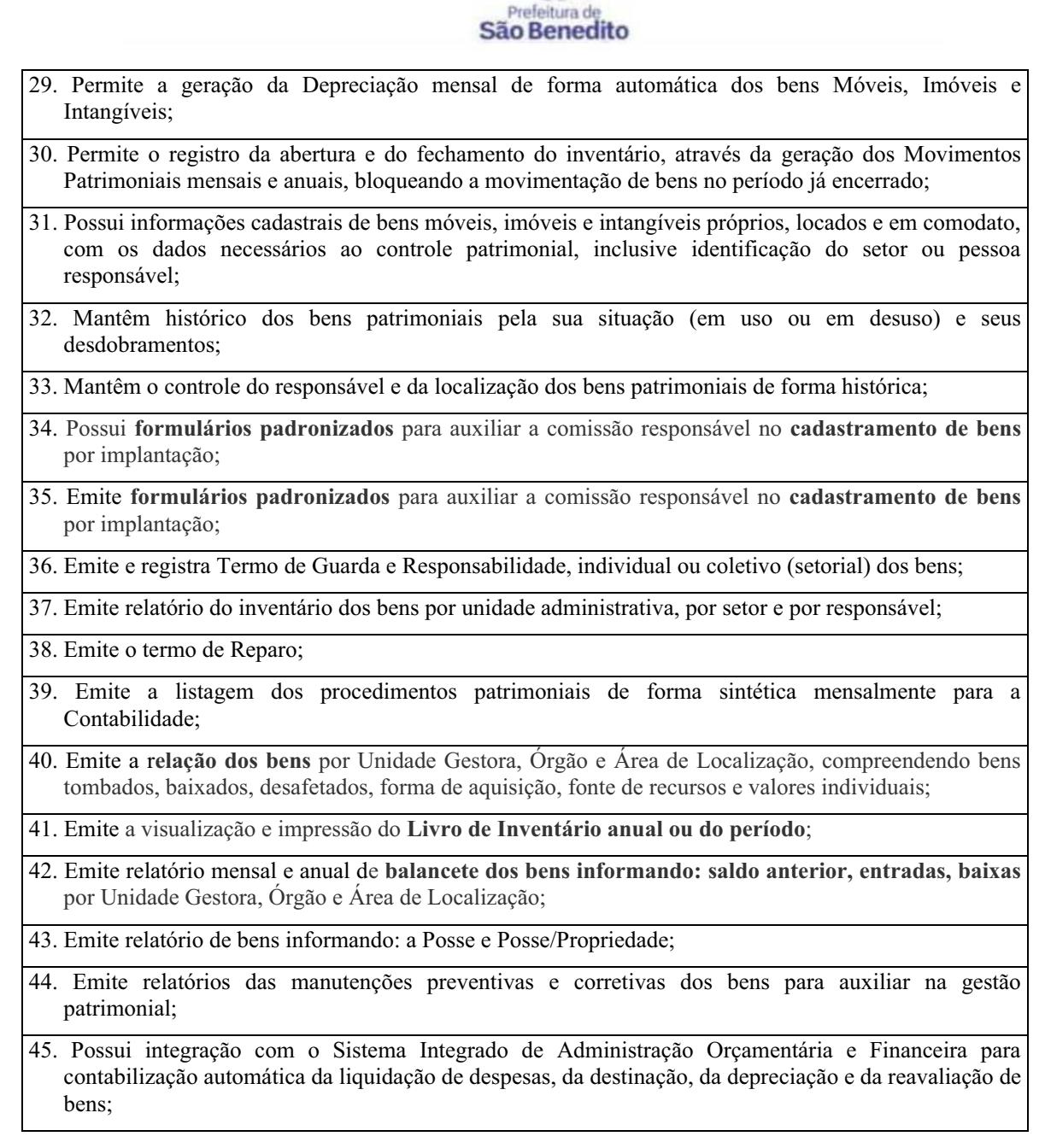

## **SOFTWARE DE ALMOXARIFADO**

1. Permite cadastrar entrada de material por: Implantação, Compra de material, Devolução ao almoxarifado, Ajuste inventário – entrada, Entrada por doação e Transferência de outro almoxarifado.

2. Permite registrar o recebimento parcial ou total dos materiais relativos a uma requisição de compra,

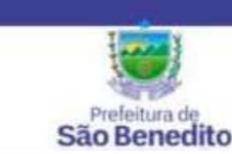

efetuando o atendimento das requisições de materiais pendentes;

3. Processa as requisições de material;

4. Efetua a baixa automática no estoque pelo fornecimento de material;

5. Permite consultas ao catálogo de materiais por código ou descrição de item;

6. Permite o cadastro e controle de **fornecedores** – informando os tipos de bens e serviços ofertados, além de filtrar as **entradas de materiais** de cada Fornecedor;

7. Permite a transferência de **Órgãos e Áreas de consumo** de forma automática de um exercício para outro;

8. Permite o cadastro de materiais e consulta de toda a movimentação dos **itens em ordem alfabética, numérica e por Almoxarifado;**

9. Permite o recálculo dos saldos dos itens nos almoxarifados;

- 10. Possui controle da localização física do material em estoque (almoxarifado, depósito, estante e prateleira);
- 11. Utiliza o conceito de Centros de Custo na distribuição de materiais, para apropriação e controle do consumo;
- 12. Permite o gerenciamento integrado dos estoques de materiais existentes nos diversos almoxarifados, informando também quantidades em fase de aquisição, além de realizar a média ponderada dos materiais em estoque;
- 13. Registra os dados necessários ao controle de estoques (mínimo, médio e máximo), ponto de reposição, prazo de validade e movimentação;
- 14. Permiti consultas ao estoque por código e descrição de item;
- 15. Registra e permite consulta do movimento analítico por material (entradas, saídas, devoluções e transferências).
- 16. Permite o registro da abertura e do fechamento do inventário bloqueando a movimentação durante sua realização;
- 17. Controla o preço de cada item de material utilizando este valor na distribuição e na apropriação de custo aos Centros de Custo;
- 18. Registra os materiais informando código, descrição e unidade de fornecimento;
- 19. Possui integração com o Sistema Integrado de Administração Orçamentária e Financeira, contabilizando automaticamente a liquidação da despesa, destinação e transferências de material entre almoxarifados;
- 20. Fornece dados para a contabilização da liquidação da despesa, destinação e transferências de material entre almoxarifados;

21. Emite o relatório Curva ABC – avaliar a importância de cada item do almoxarifado;

22. Emite relatórios de consumo e, quando ocorrer atendimento parcial de requisição, relatório de

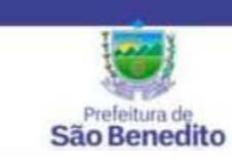

demanda reprimida por Centro de Custo;

23. Emite requisição de compra dos materiais;

24. Emite relatório mensal e anual da movimentação, por almoxarifado e consolidado;

25. Emite demonstrativo dos materiais sem movimentação por um determinado período;

26. Emite relatório de materiais com saldo insuficientes;

27. Emite formulário de requisição de material;

28. Emiti relatório de inventário por almoxarifado e geral;

29. Emite catálogo de materiais identificando se este é mantido em estoque ou não;

### **ALGUNS DOCUMENTOS EMITIDOS PELO SISTEMAS:**

**Referentes aos fornecedores:**

- CRC Certificado de Registro Cadastral do fornecedor;
- $\bullet$ Ficha cadastral do fornecedor;

#### **Referentes aos processos de contratações:**

- Capa do Processo;
- Despacho para realização de pesquisa de preços;
- Previsão de recursos orçamentários;
- -Portaria de designação da Comissão e/ou Pregoeiro;
- -Autorização de Início do Processo;
- $\bullet$ Termo de Autuação;
- -Minutas de Editais e Contratos
- $\bullet$ Despacho enviando à apreciação jurídica;
- -Editais e seus anexos;
- -Protocolos de entrega das Cartas Convites;
- -Aviso de licitação a ser publicado;
- -Atas de habilitação, de julgamento de propostas e de Registro de Preços;
- -Mapa comparativo de fornecedores;
- -Termos de adjudicação e homologação;
- $\bullet$ \* Outros relatórios e documentos configurados pelo usuário.

#### **Referentes aos contratos:**

- Convocação para assinatura do contrato;

São Benedito

- -Contrato;
- -Extrato de contrato;
- -Termos de aditivos;
- -Certidão de afixação do extrato do contrato.

#### **SOFTWARE DE FOLHA DE PAGAMENTO**

1. Destina-se à execução e gestão de todas as rotinas vinculadas ao Setor de Pessoal. Atende às legislações e gera automaticamente as guias de recolhimentos;

2. Possui recursos que agiliza o fechamento da folha de pagamento, automatizado o fluxo de informações com a contabilidade;

3. Folha de Pagamento completa;

4. Possui um complemento de folha, férias individuais e coletivas e rescisão do 13º salário;

5. Possui pagamento de Pasep;

6. Folha de pagamento para autônomo: permite que sejam cadastrados autônomos para um controle dos respectivos pagamentos efetuados para inclusão deses na declaração do SEFIP;

7. Controle de afastamento (licença maternidade, acidente de trabalho, licença por motivos de doenças, entre outros);

8. GPS (Guia da Previdência Social) e GPM (Guia da Previdência Municipal);

9. Prévia dos gastos com férias;

10. Importação dos consignados: importa os valores dos empréstimos consignados do Banco do Brasil, caixa Econômica, Banpará, ABC Cartão com Você, dentre outras instituições financeiras.

11. Gera arquivos pelos Tribunais de Contas;

12. Atualização automática de novas versões via internet;

13. Cadastro único dos dados pessoais: para cada servidor é feito um único cadastro, podendo ser cadastrado múltiplos vínculos para um mesmo cadastro de servidor;

14. Importação de dados: o softwareFolha importa dados de qualquer outro sistema, permitindo maior agilidade no fluxo de informações e minimizado erros de digitação;

15. Validação de contas: valida se o funcionário e conta bancária cadastrado no sistema são os mesmos que estão no banco, gerando um relatório de críticas quando houver.

16. Integrado com o SistemaContabíl, podendo ser feito de forma automática os empenhos e Liquidações.

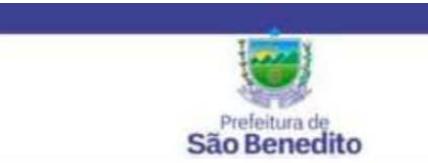

#### **SOFTWAREPARA PUBLICAÇÃO E HOSPEDAGEM DE DADOS PARA ATENDER AS LEIS 12.527/2011 E 131/2009**

**0**1.A empresa deverá fornecer os sistemas de informática com os programas na forma executável, devendo o mesmo ser instalado exclusivamente na sede da Contratante. Os dados básicos serão publicados na internet, através de um sitio, onde poderá ser feito um link com a página da internet do CONTRATANTE. O Contratante terá à sua disposição a hospedagem de todas as informações colocadas na internet, para amplo acesso público, sem exigências de cadastramento de usuários ou utilização de senhas para acesso aos dados relacionados com as Leis 12.527/11 e 131/09.

**02**.Todas as informações de interesse público deverão ser divulgadas proativamente, ou seja, independentemente de solicitações e disponibilizadas à sociedade. Deverão ser publicados informações tais como: Ações e Programas (despesas com obras), Repasses/ transferências de recursos financeiros, Licitações, Contratos, Servidores, Notícias, Procedimentos para solicitação de informações, e Outros para atender às Legislações.

**3.** As informações que incluem dados da execução orçamentária, financeira,e demais informações públicas divulgadas na internet, são de inteira responsabilidade do Contratante, o qual é responsável pela configuração e customização dos dados a serem divulgados.

**04**.A Contratante também será responsável pela remessa das informações em tempo real, na forma estabelecida pelo Decreto Federal nº 7.185, de 27 de maio de 2010, onde estabelece que a disponibilização das informações, deverá ocorrer até o primeiro dia útil à data do registro contábil no SISTEMA utilizado pela Entidade.

**05**. A Contratante será responsável pelas informações.

**06**. A Contratada não se responsabilizará por eventuais danos que o conteúdo hospedado no sítio locado, quer sejam morais ou materiais.

**07**. Contratada não se responsabilizará por publicação de informações retroativas ou intempestivas publicadas e hospedadas.

**08**. As informações divulgadas são de livre acesso e de forma gratuita, sem exigências de cadastramento de usuários ou utilização de senhas para acesso.

**09**. As informações a ser publicadas deverão estar em conformidade com as regras contidas no art. 7º, do Decreto nº 7.185, de 27 de maio de 2010.